#### NAME

qsort, qsort\_r - sort an array

#### **SYNOPSIS**

#include <stdlib.h>

void qsort(void \*base, size\_t nmemb, size\_t size, int (\*compar)(const void \*, const void \*));

void qsort\_r(void \*base, size\_t nmemb, size\_t size, int (\*compar)(const void \*, const void \*, void \*), void \*arg);

Feature Test Macro Requirements for glibc (seature\_test\_macros)7)

qsort\_r(): \_GNU\_SOURCE

## **DESCRIPTION**

The gsort() function sorts an array with nmemb [elements of s](http://chuzzlewit.co.uk/WebManPDF.pl/man:/7/feature_test_macros)ize size. The gasee at points to the start of the array.

The contents of the array are sorted in ascending order according to a comparison function pointed to by compar, which is called with twaguments that point to the objects being compared.

The comparison function must return an greteless than, equal to, or greater than zero if the Courst art is considered to be respectiveless than, equal to, or greater than the second. olf thembers compare as equal, their order in the sorted array is undeŒned.

The gsort  $r()$  function is identical to gsort() except that the comparison function comparetale third argument. A pointer is passed to the comparison function via an this way, the comparison function does not need to use global riables to pass through arbitrary aments, and is therefore reentrant and safe to use in threads.

## RETURN VALUE

The qsort() and qsort\_r() functions return no ketally not

# **VERSIONS**

qsort $r$ () was added to glibc inexion 2.8.

## ATTRIB UTES

For an explanation of the terms used in this section, attributes(7).

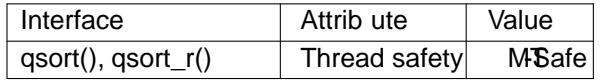

## CONFORMING T O

qsort(): POSIX.1-2001, POSIX.1-2008, C89, C99, SVr4, 4.3BSD.

## NOTES

To compare C strings, the comparison function can ball  $p(3)$  as shown in the example below.

## EXAMPLE

For one example of use, see the ample under bsearch(3).

Another example is the follwing program, which so[rts the strin](http://chuzzlewit.co.uk/WebManPDF.pl/man:/3/strcmp)gs en in its command-line guments:

#include <stdio.h>  $\#$ include <stdlib $\Rightarrow$ #include <string.h>

static int

cmpstringp(constoid  $[p1, const$  void  $[p2]$ )

{

 $/*$  The actual aguments to this function are "pointers to

```
pointers to char", \text{u}t strcmp(3)
        arguments are "pointers
        to char", hence the following cast plus dereference */
        return strcmp(* (char * const *) p1, * (char * const *) p2);
        }
        int
        main(int agc, char *agv[])
        {
        int j;
        if (argc < 2) {
        fprintf(stderr, "Usage: %s <string>...\n", \alphar[0]);
        exit(EXIT_FAILURE);
        }
        qsort(&agv[1], argc - 1, sizeof(char *), cmpstringp);
        for (i = 1; j < age; j++)puts(agv[j]);exit(EXIT_SUCCESS);
        }
SEE ALSO
```
sort(1), alphasort(3)strcmp(3) versionsort(3)

#### COLOPHON

This page is part of release 4.10 of the Linux mange project. A description of the project, information about reporting bg[s, and the](http://chuzzlewit.co.uk/WebManPDF.pl/man:/3/strcmp) latest vsion of this page, can be found at ps://www.kernel.org/doc/man[pages/](http://chuzzlewit.co.uk/WebManPDF.pl/man:/1/sort).